## **<u>3 Easy Steps To Attend A Webinar</u>**

- 1. Click the "Register" link in the e-mail invitation to the webinar and fill out registration information.
- 2. Open e-mail that you received after you have registered and click on the link to join the session at the appropriate day and time of the session.

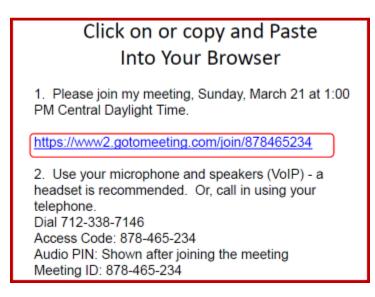

3. Download and Run the GoToMeeting/Webinar software. After that the session should automatically start.

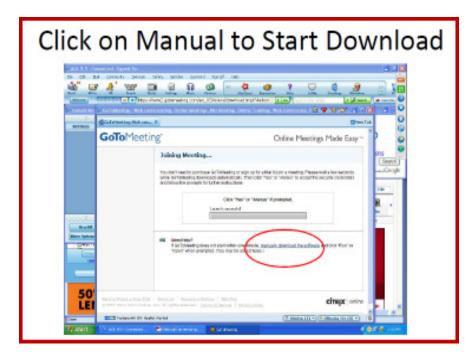

Then Click on "Run".

|              | Click on Run                                                                                                    |
|--------------|----------------------------------------------------------------------------------------------------|
| à" a         |                                                                                                    |
| 2<br>1000000 | Color Meeting Made Easy Color Meeting Made Easy Color                                                                                                    |
| 2            | C1. Mohaning According Konstage     Provide and Taxon Provide Minuted     Provide and Taxon Provide Minuted     Provide Constraints     Provide Constraints     Provide Constraints     Rev Constraints     Rev Constra     Rev Constraints     Rev Constra     Rev Constraints     Rev C |
| Ban Bana     | <ul> <li>Next Next"<br/>Or Printed reporting out advised for one wheek, <u>presendly inserted for enforces</u> and else "Rea" and<br/>"Oper" strategy report (from the series below)     </li> </ul>                                                                                                    |
| bing         | inda domina hen link   Benzike   Benzike   Bindher<br>gener men eren minde van en open saarvak 'genzaliseren   Bindher<br>Bindher dien eren minde van en open saarvak 'genzaliseren   Bindher dien                                                                                                    |
| Trend.       | EEE Trained IP II for research Nation's York International & Wiles ( <u>International Action Society</u> ) 8                                                                                                    |

## <u>Helpful Hint</u>

- For audio, a USB headset with a microphone and speakers connected to your computer works the best, but there are other options that will work as well (See attached "Audio Device Recommendations" handout).
- If you do not have a microphone, you can type your questions into the "question" pane on the attendee control panel.
- If you will be using a phone and dial in for the audio portion of the session, you can use "\*6" to mute/unmute yourself. Be sure to have unlimited long distance phone service when using this option because the phone number provided will be long distance.
- After you have entered the session, check to make sure that the appropriate bullet ("Use Telephone" OR "Use Mic & Speakers") is selected in the "Audio Mode" pane of the attendee control panel.